#WWDC17

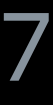

© 2017 Apple Inc. All rights reserved. Redistribution or public display not permitted without written permission from Apple.

Gavin Condon, Technology Evangelist

# **Extending Your App's Presence with Deep Linking**

Session 250

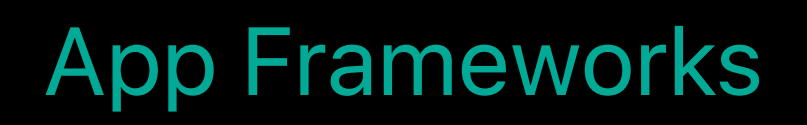

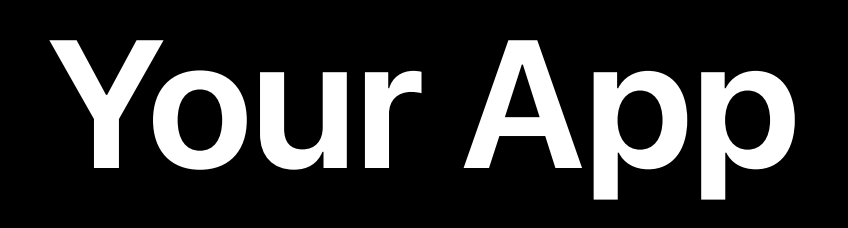

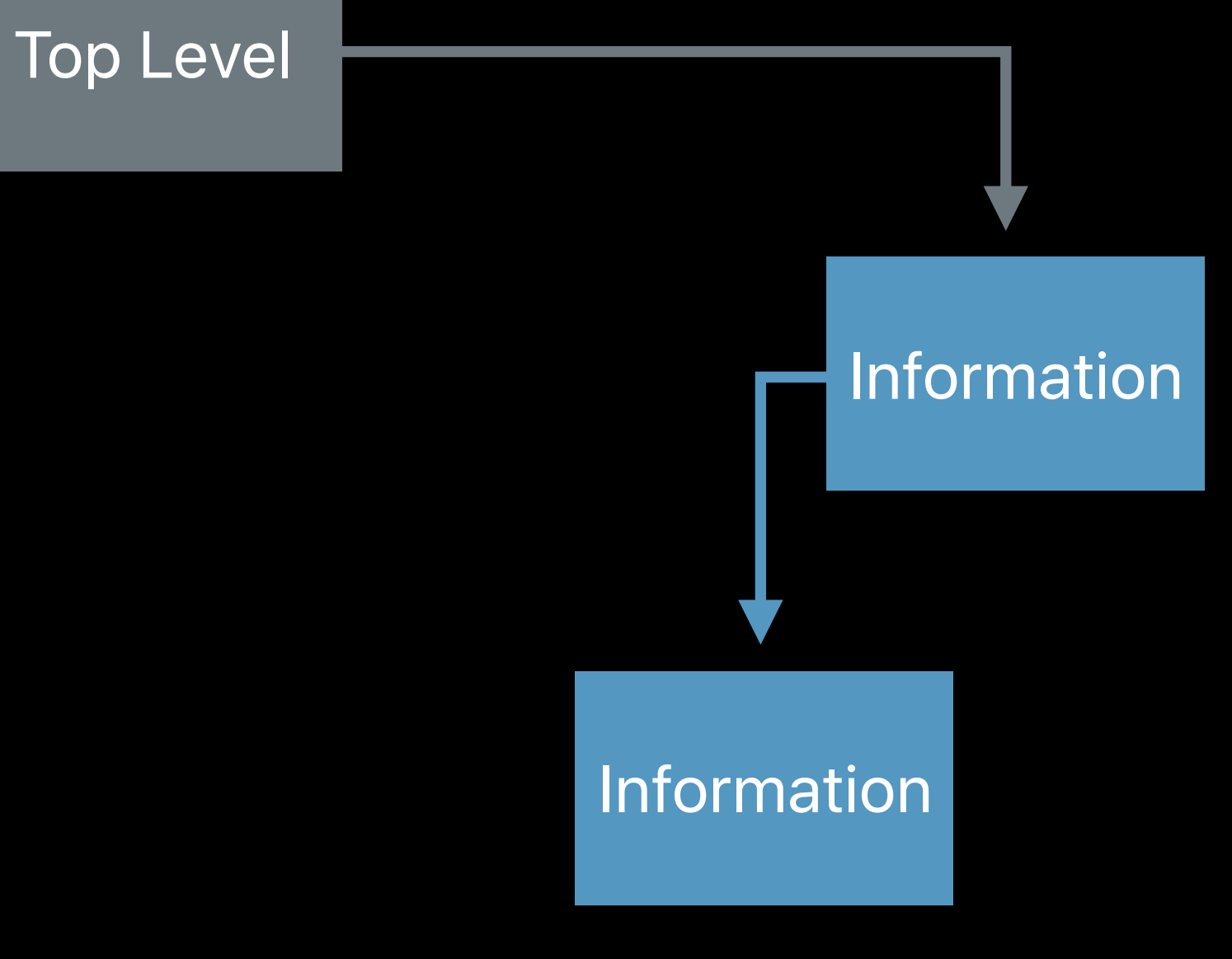

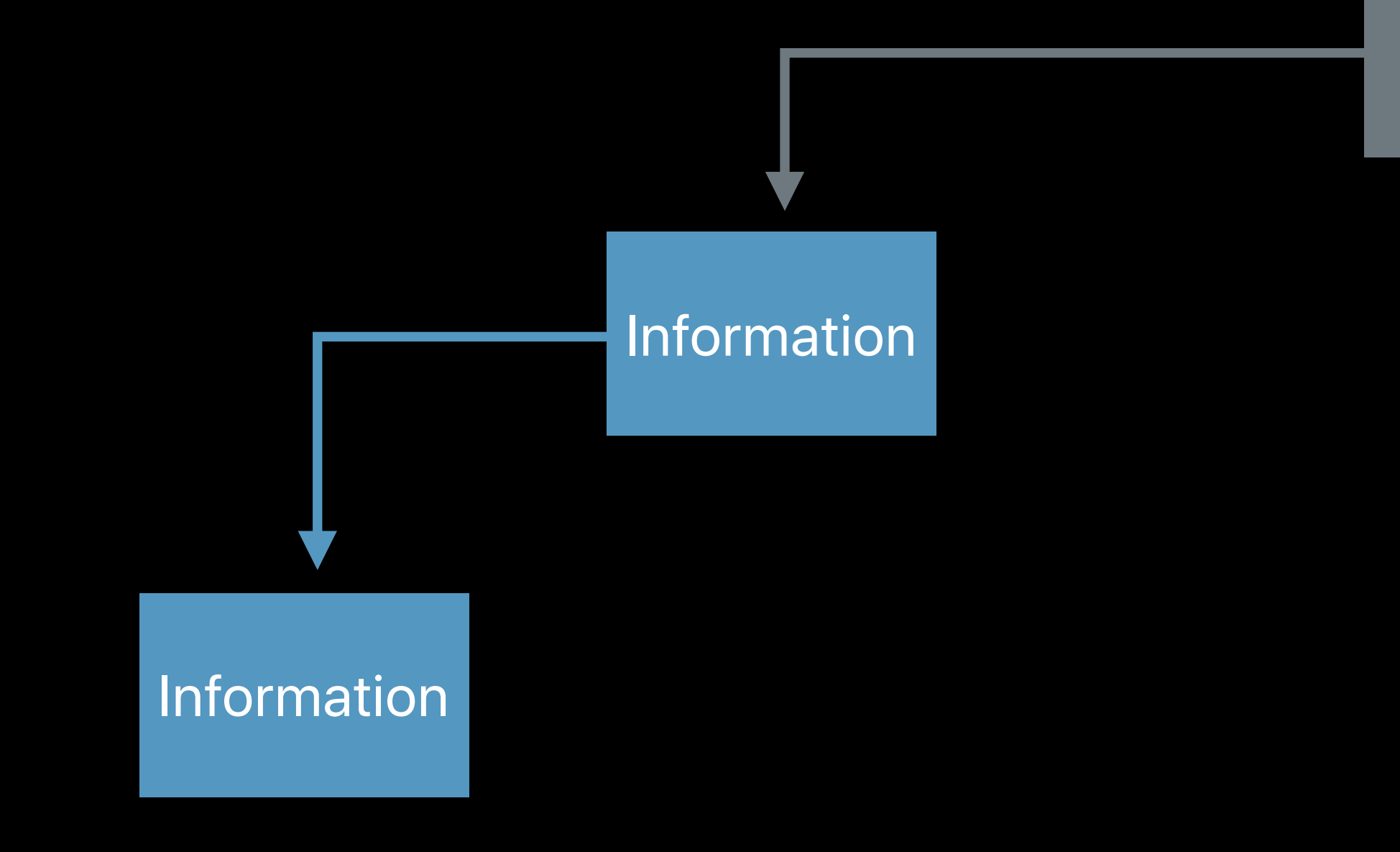

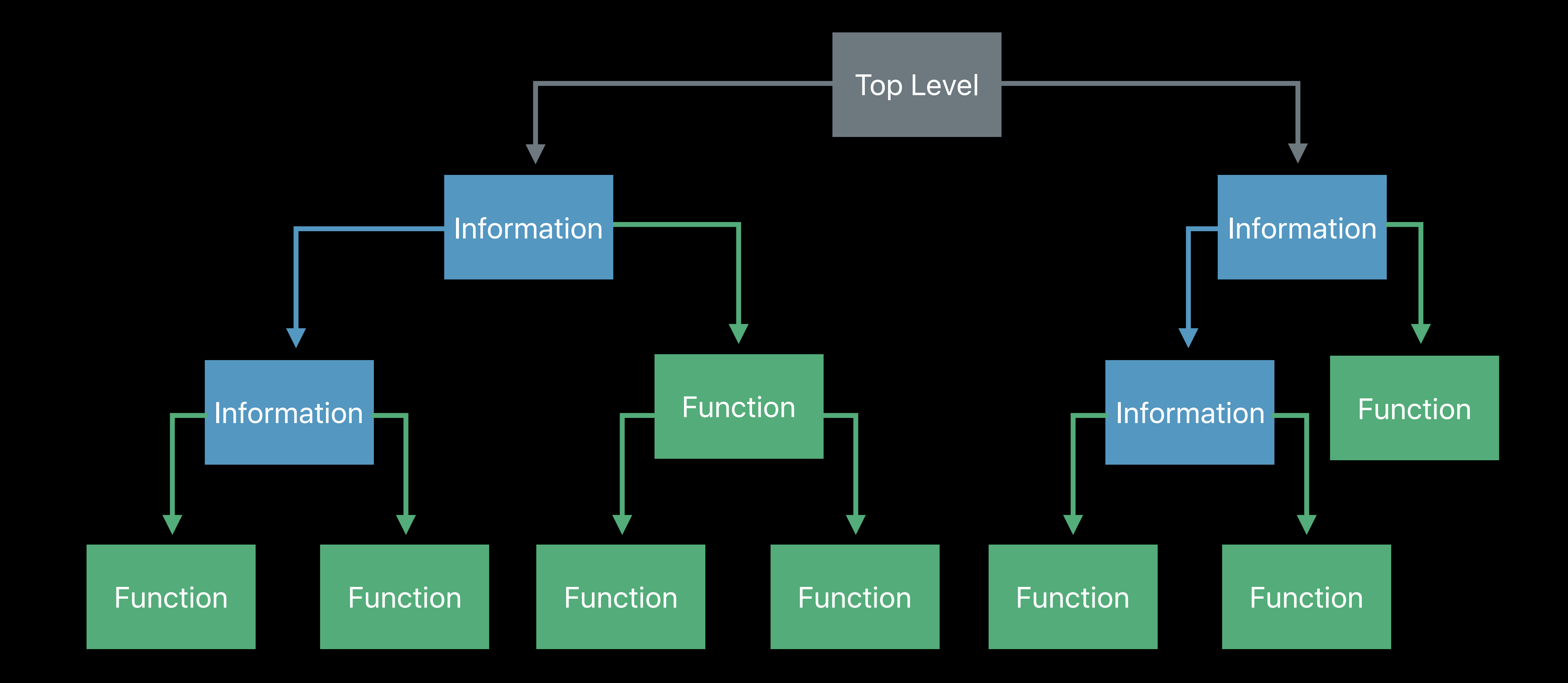

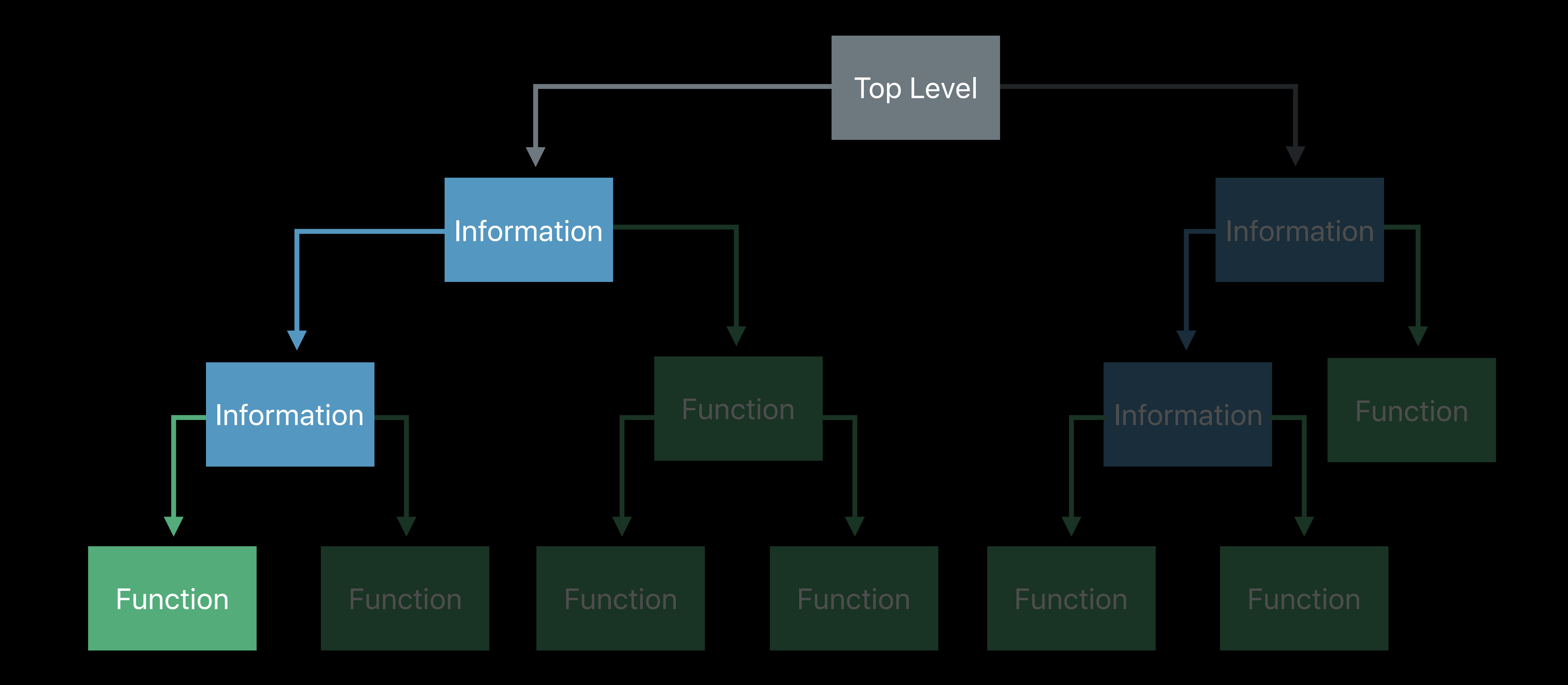

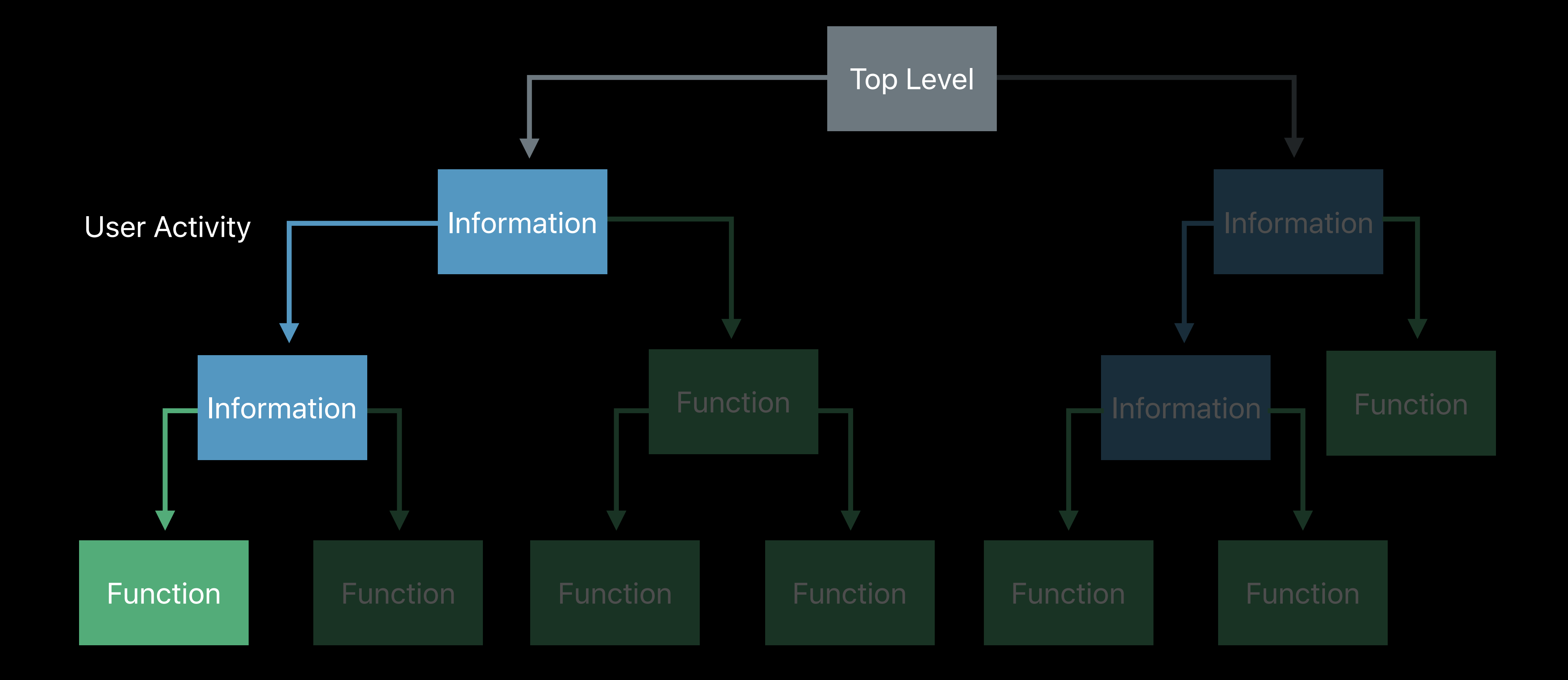

Function Function Function Information Information Information Function Information Function

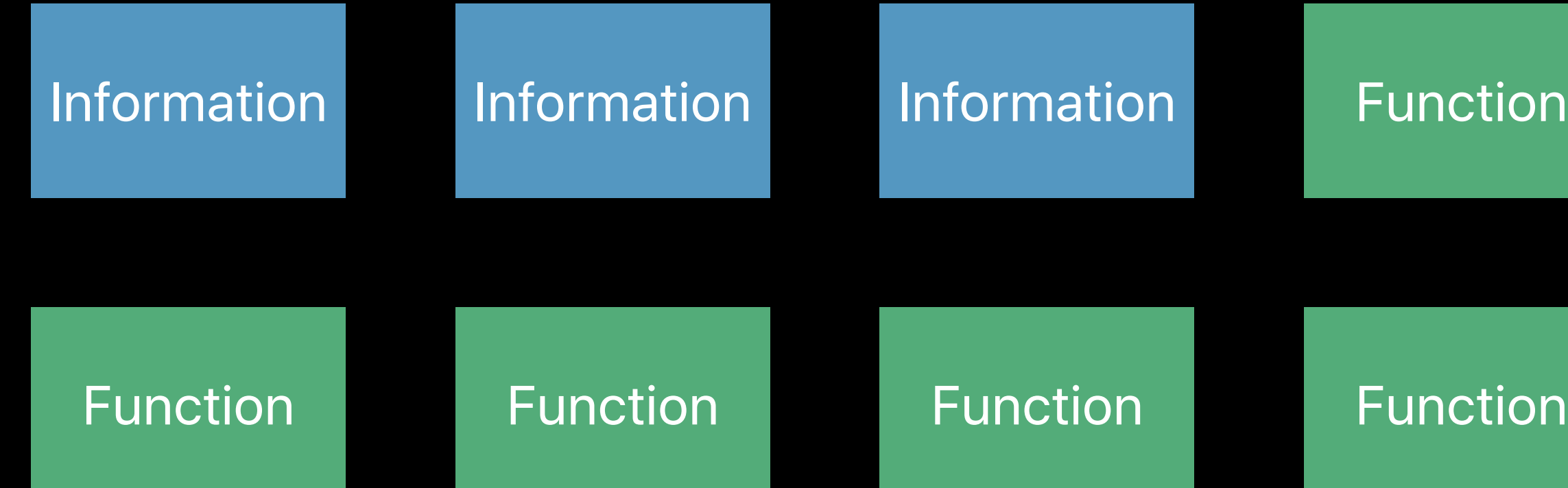

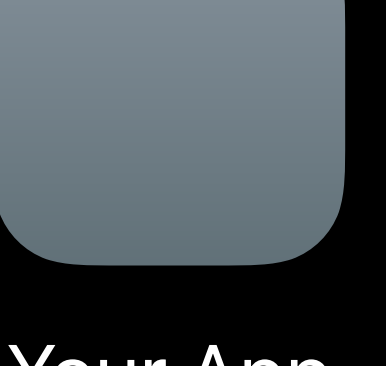

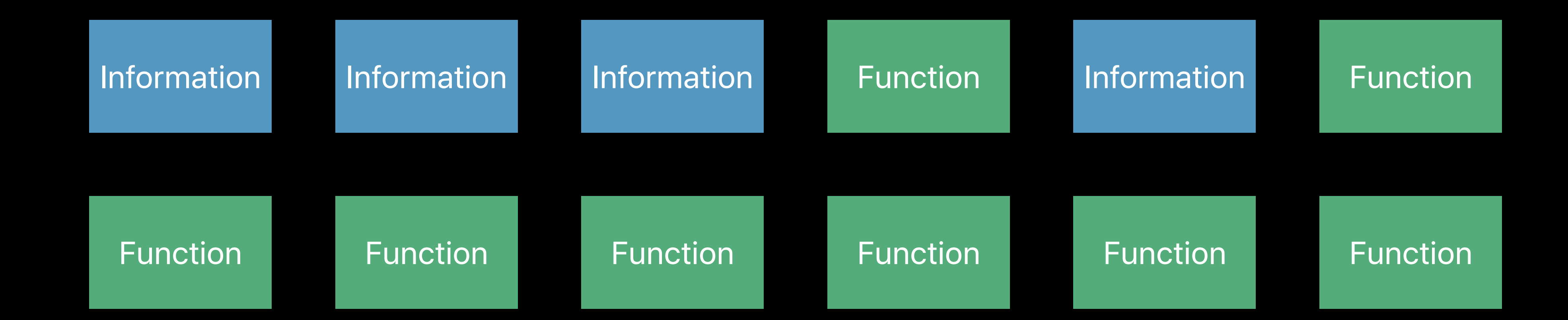

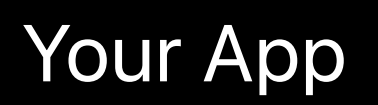

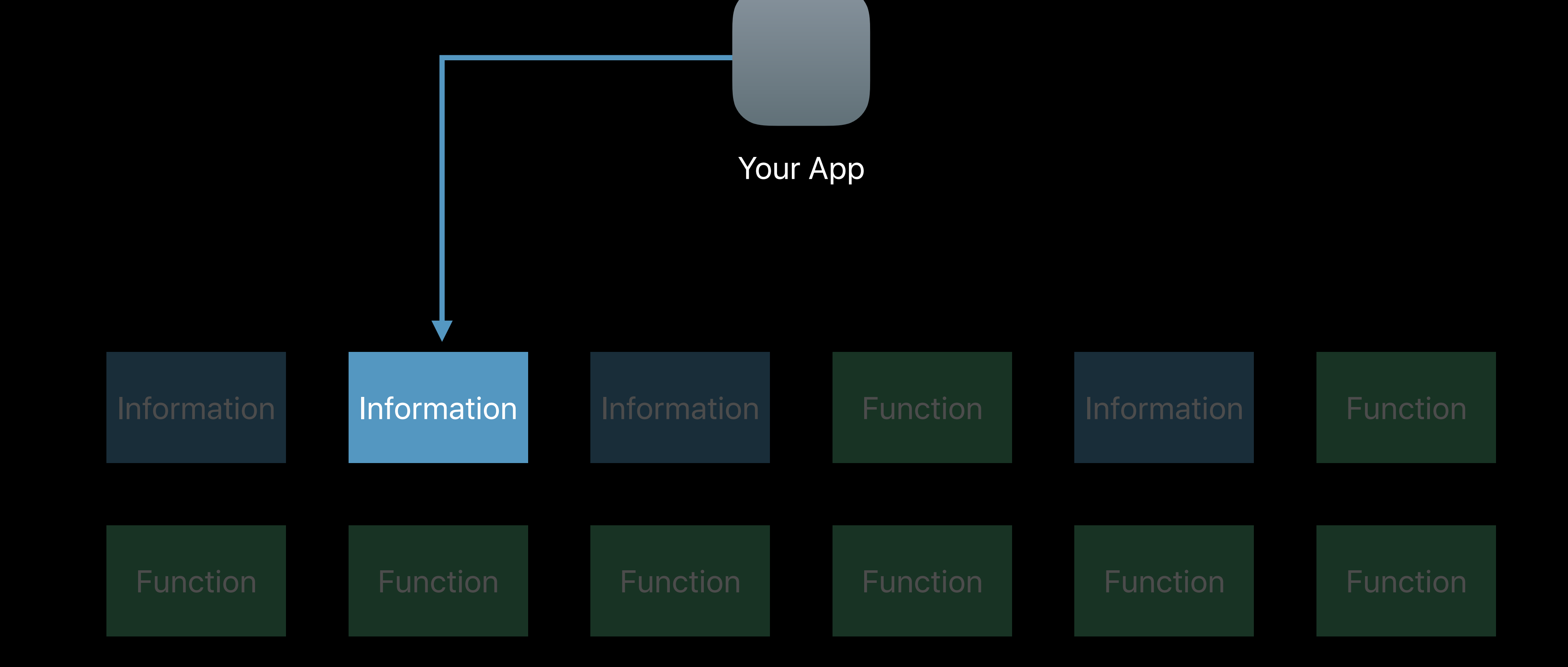

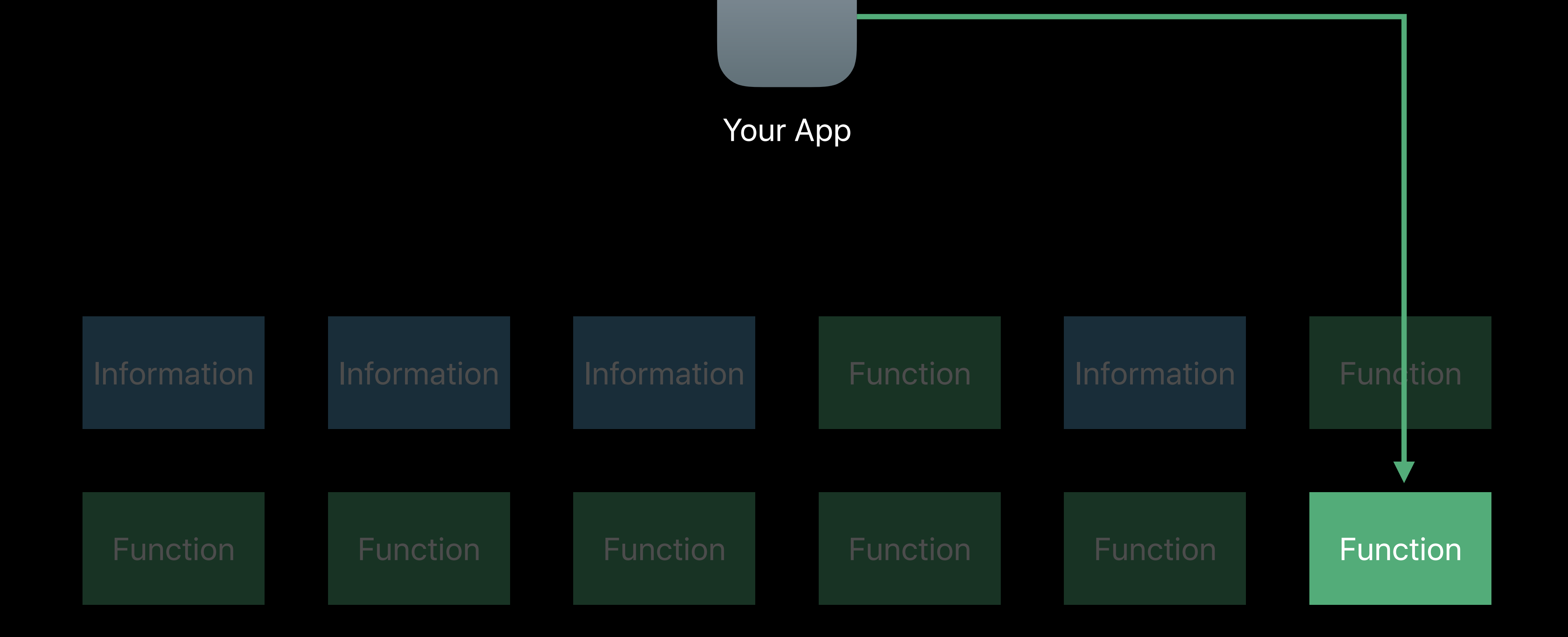

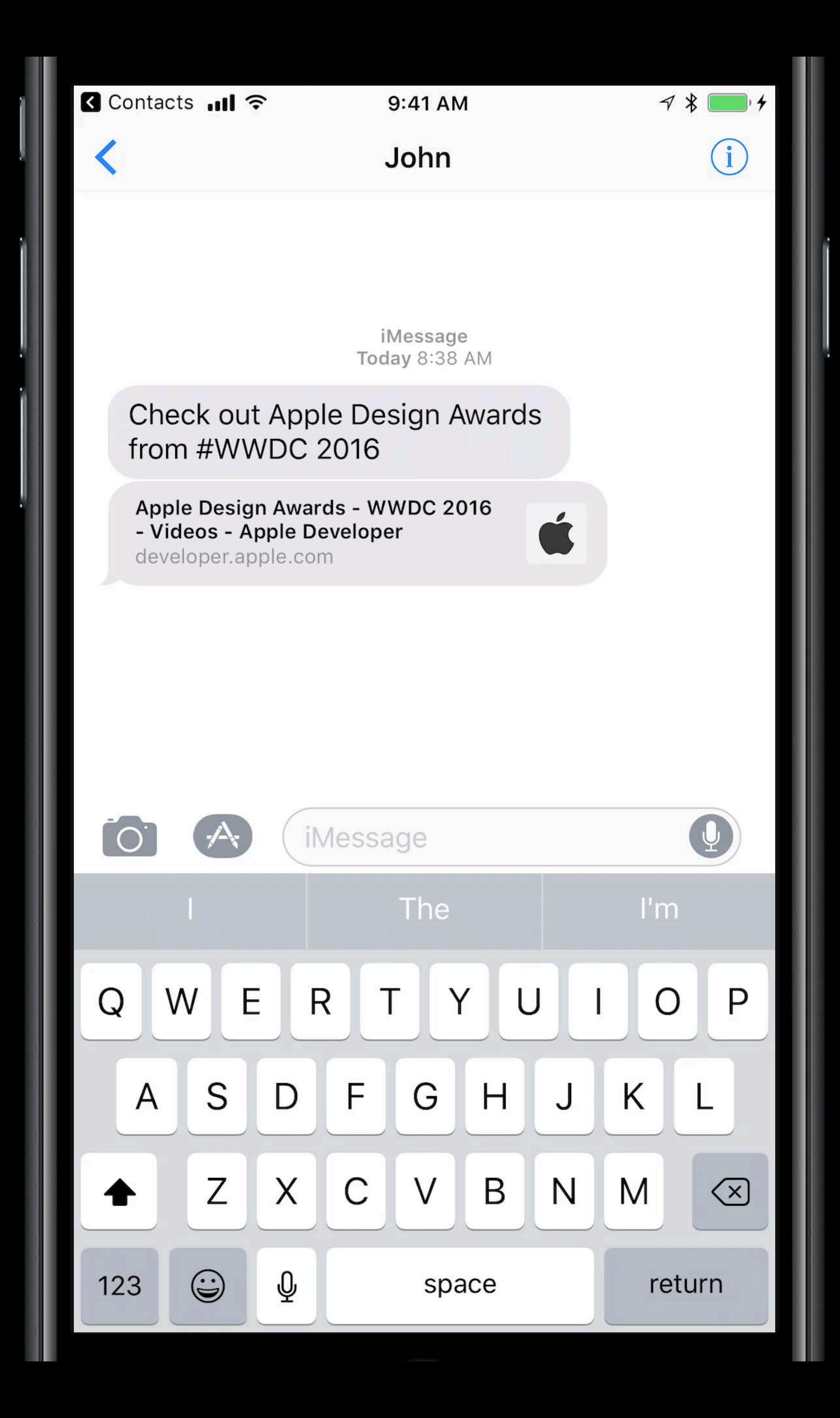

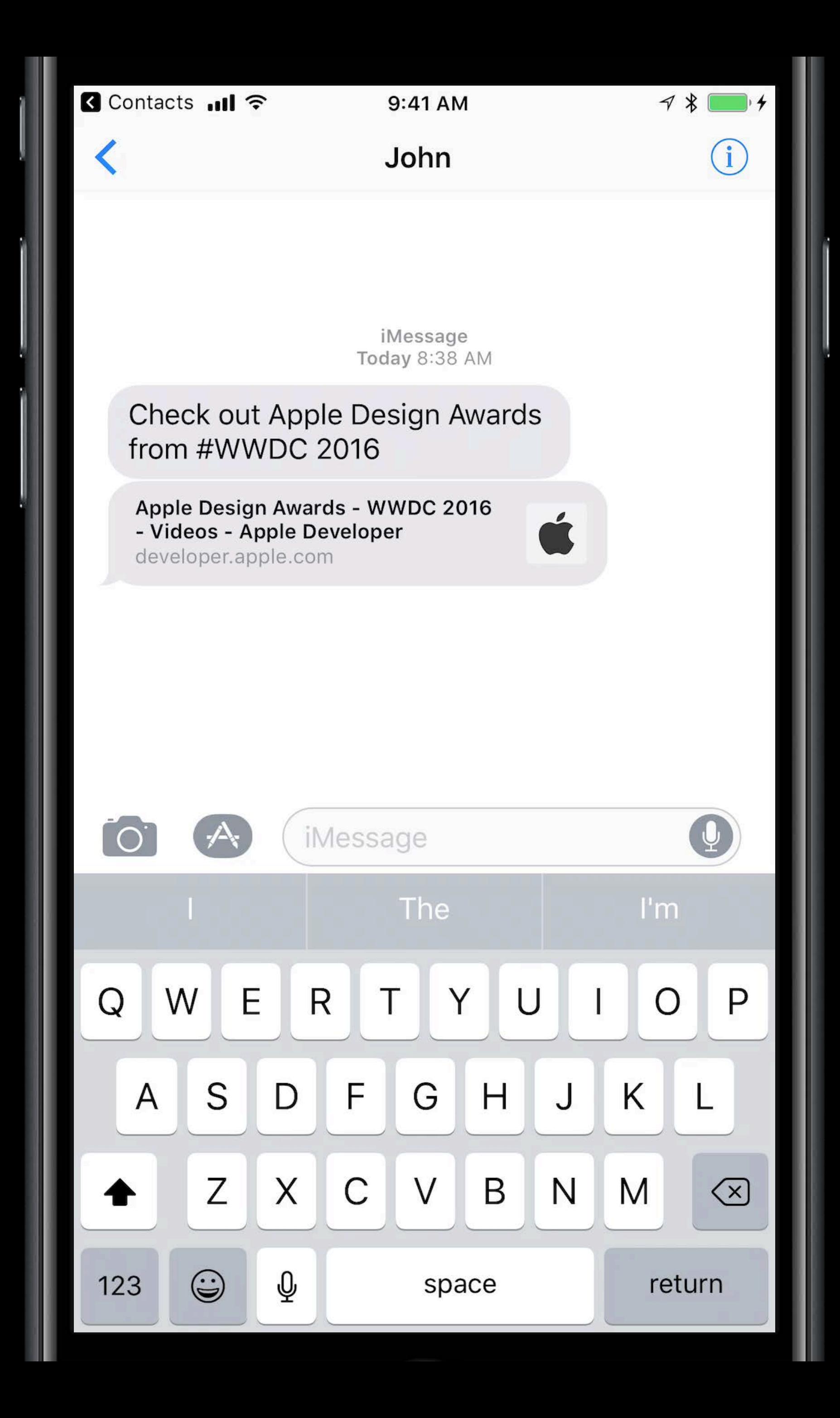

# **Universal Links**

The transport syntax for Deep Links

# **Universal Links**

The transport syntax for Deep Links Securely map to apps you choose

# **Universal Links**

The transport syntax for Deep Links Securely map to apps you choose Work universally, fall back to Safari

# **Universal Link**

# https://developer.apple.com/videos/wwdc/2017 Scheme Domain Path

#### **Deep Linking**  Getting started

Add entitlement for your domains

#### **Deep Linking**  Getting started

Add entitlement for your domains

Create an apple-app-site-association and add it to your website

#### **Deep Linking**  Getting started

Add entitlement for your domains Create an apple-app-site-association and add it to your website Implement continueUserActivity in your App Delegate

*func application(\_ application: UIApplication, continue userActivity: NSUserActivity, restorationHandler: @escaping ([Any]?) -> Void) -> Bool*

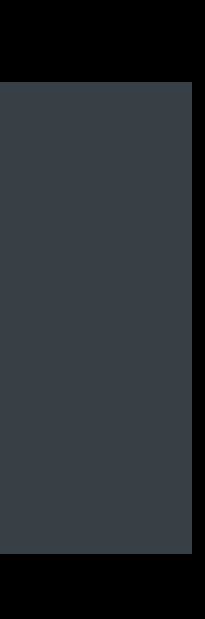

Sharing

Sharing

Web

Sharing

Web

Searching

Siri App Suggestions Hand Off

Siri App Suggestions Hand Off Widgets

Siri App Suggestions Hand Off

Widgets

Quick Actions

Siri App Suggestions Hand Off Widgets Quick Actions SiriKit

Siri App Suggestions Hand Off Widgets Quick Actions SiriKit App to App

Siri App Suggestions Hand Off Widgets Quick Actions SiriKit App to App TV Services

**Summary**

#### Create Deep Links for all content and functions

**Summary**

# Create Deep Links for all content and functions Catalog these as Universal Links

**Summary**

Create Deep Links for all content and functions Catalog these as Universal Links Expose the catalog for discoverability and engagement

## **Summary**

Create Deep Links for all content and functions Catalog these as Universal Links Expose the catalog for discoverability and engagement Use animation to keep user oriented

## **More Information**

https://developer.apple.com/wwdc17/250

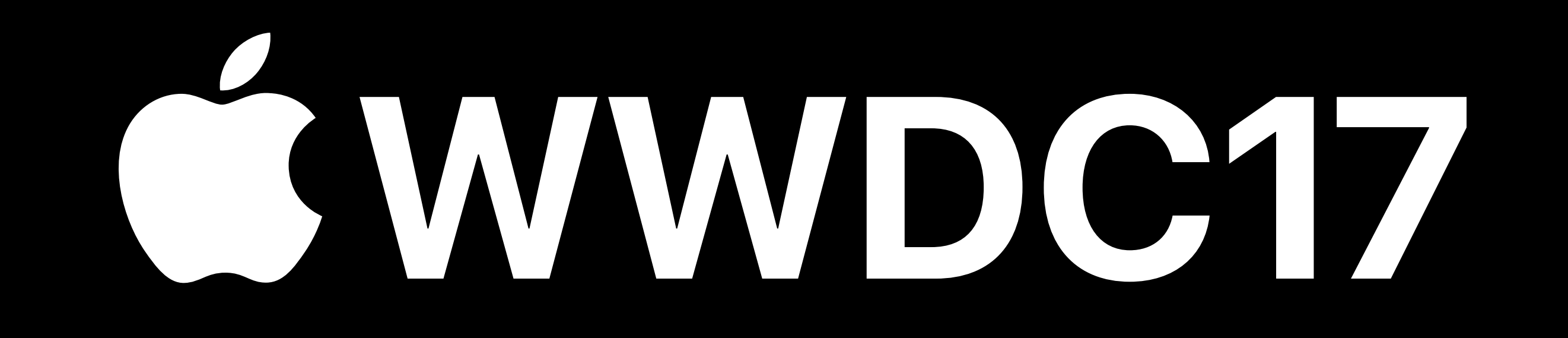